Załącznik nr 2 do Wezwania do złożenia przez Wojewódzki Urząd Pracy w Katowicach wniosku o dofinansowanie projektu w trybie pozakonkursowym w ramach Poddziałania 7.4.3 Outplacement – projekt pozakonkursowy

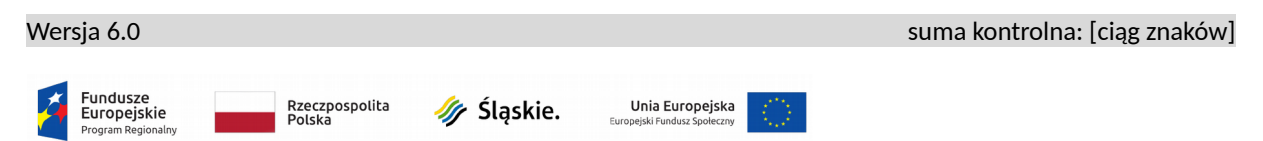

# **Wniosek o dofinansowanie realizacji projektu w ramach Regionalnego Programu Operacyjnego Województwa Śląskiego na lata 2014-2020 (Europejski Fundusz Społeczny)**

**dla osi Priorytetowej: dla działania: dla poddziałania:** 

#### **I. NUMER WNIOSKU**

automatycznie

# **II. TYTUŁ PROJEKTU**

automatycznie na podstawie pola B.2

### **III. WNIOSKODAWCA - LIDER PROJEKTU**

automatycznie na podstawie pola A.1

### **IV. TRYB WYBORU**

automatycznie

### **V. NUMER NABORU**

automatycznie

### **VI. WYDATKI KWALIFIKOWALNE [PLN]**

automatycznie na podstawie części C.2 Zakres finansowy

# **VII. WNIOSKOWANE DOFINANSOWANIE [PLN]**

automatycznie na podstawie części C.2 Zakres finansowy

### **VIII. OKRES REALIZACJI PROJEKTU**

automatycznie [data rozpoczęcia to pierwsza data występująca w C.1, data zakończenia – ostatnia data z C.1]

### **IX. INSTYTUCJA ROZPATRUJĄCA WNIOSEK**

automatycznie [moduł Nabory]

# **A. PODMIOTY ZAANGAŻOWANE W REALIZACJĘ PROJEKTU**

# **A.1 Dane wnioskodawcy – lidera projektu**

#### **A.1.1 Dane identyfikacyjne podmiotu**

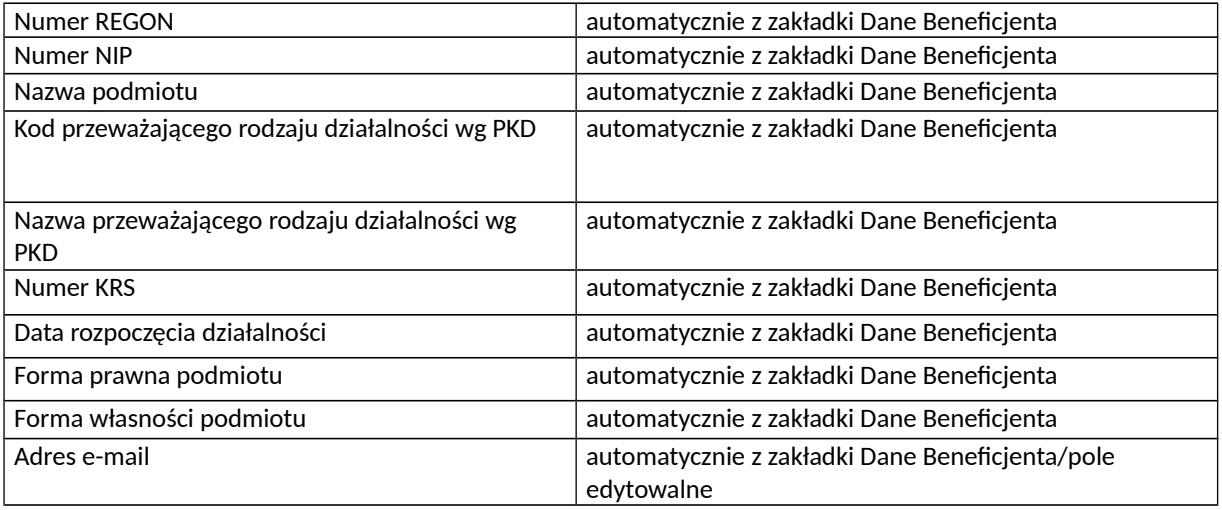

### **A.1.2 Dane teleadresowe podmiotu**

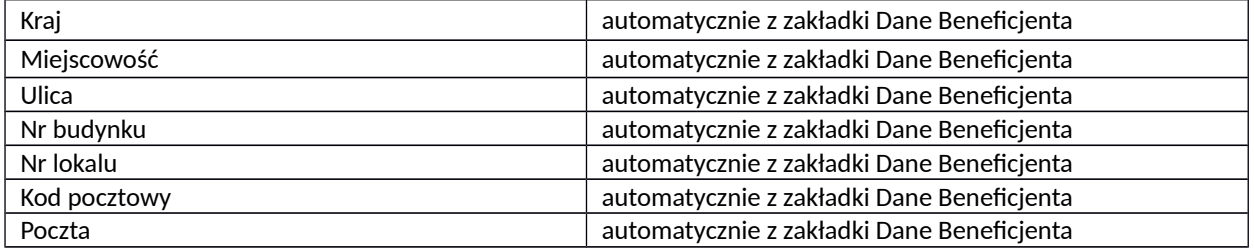

#### **A.1.3 Możliwość odzyskania podatku VAT w projekcie**

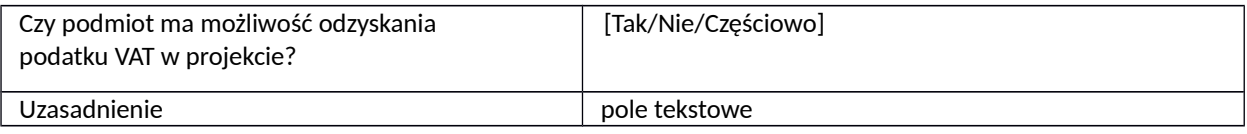

### **A.2 Partnerstwo w ramach projektu**

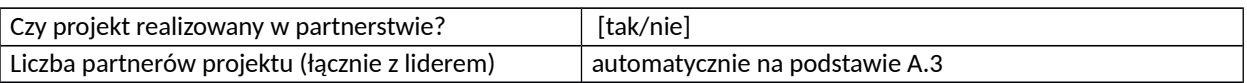

# **A.3 Dane podmiotu - partnera projektu**

## **A.3.1. Dane identyfikacyjne podmiotu**

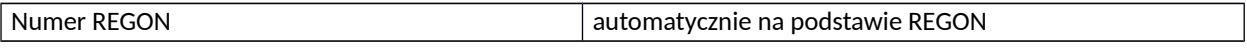

*Niniejszy wzór wniosku służy tylko do celów poglądowych.* 

 *Wniosek należy wypełnić na formularzu w Lokalnym Systemie Informatycznym:<https://lsi.slaskie.pl/>*

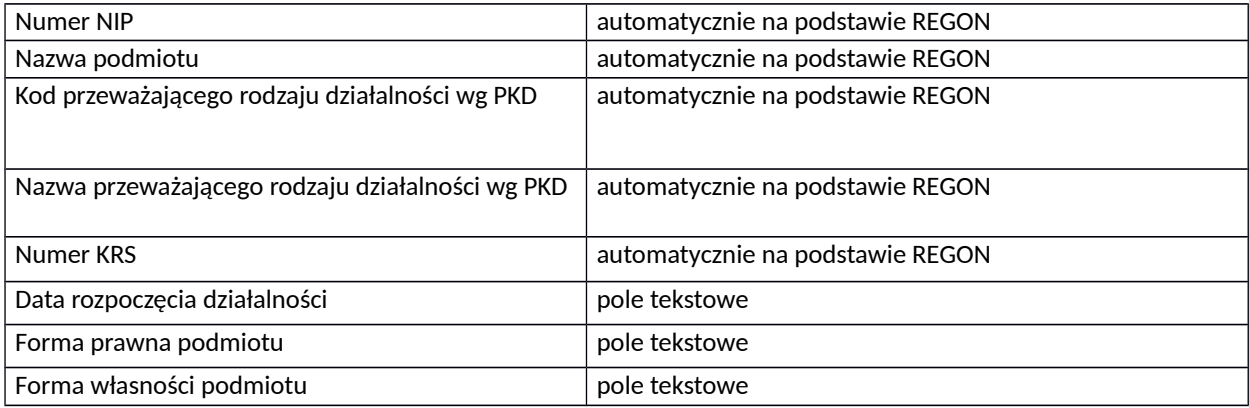

# **A.3.2. Dane teleadresowe podmiotu**

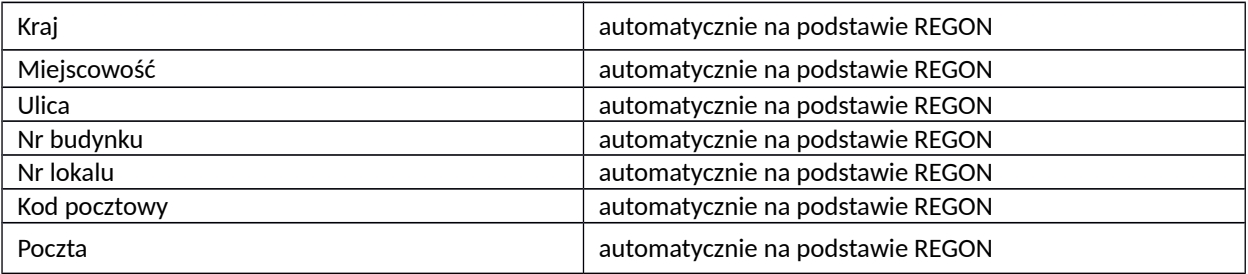

# **A.3.3. Uzasadnienie i sposób wyboru partnera oraz jego rola w projekcie**

pole tekstowe

# **A.3.4. Potencjał i doświadczenie partnera**

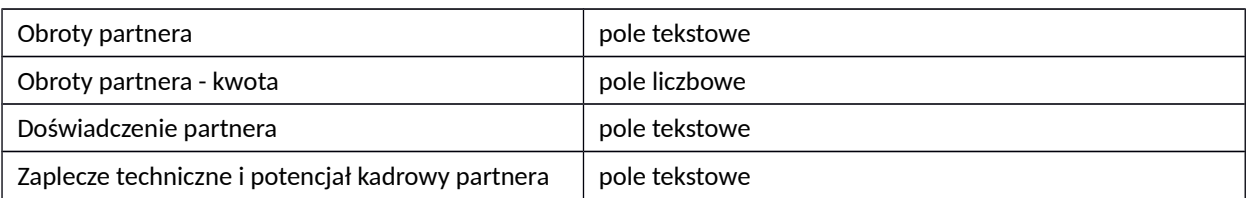

# **A.3.5. Możliwość odzyskania podatku VAT w projekcie**

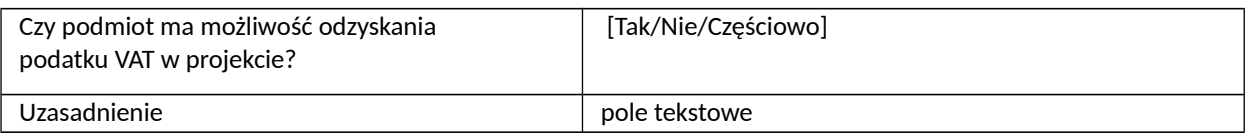

# **A.4 Podmiot realizujący projekt**

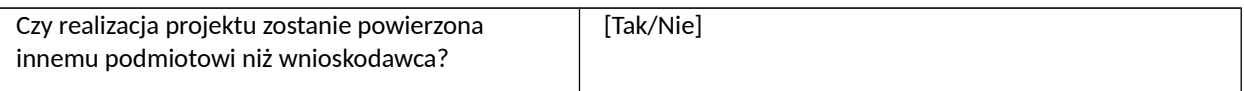

# **A.4.1. Dane identyfikacyjne podmiotu**

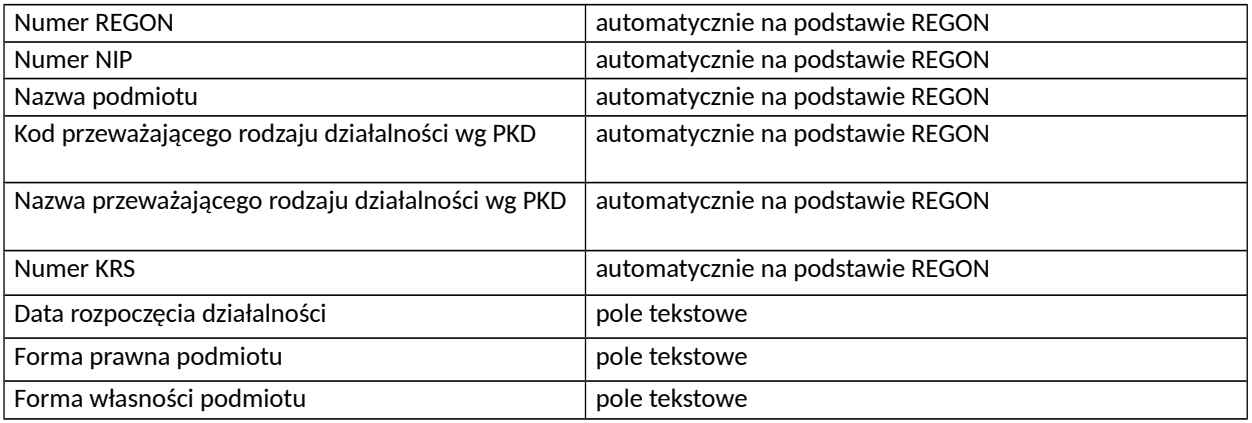

# **A.4.2. Dane teleadresowe podmiotu**

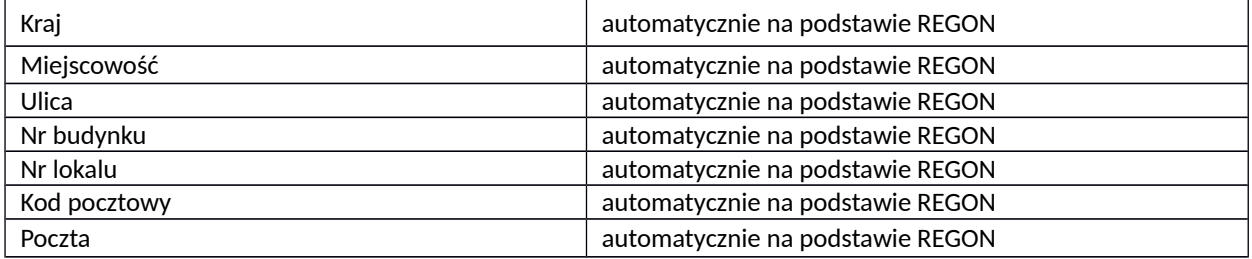

# **B. SZCZEGÓŁOWY OPIS PROJEKTU**

## **B.1. Tytuł projektu**

pole tekstowe

# **B.2 . Krótki opis projektu**

pole tekstowe

# **B.3. Miejsce realizacji projektu**

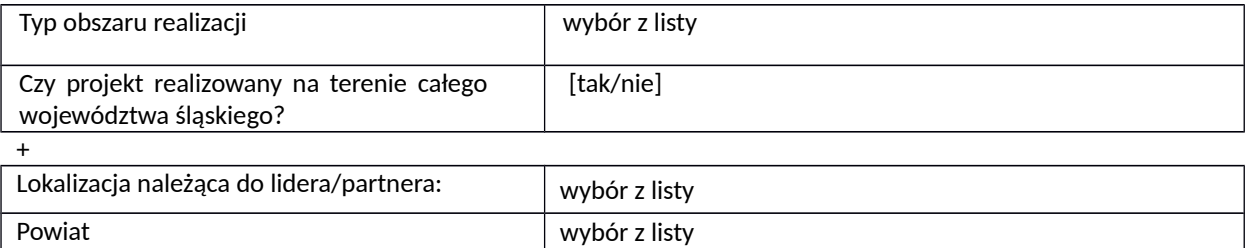

#### **Pula środków**

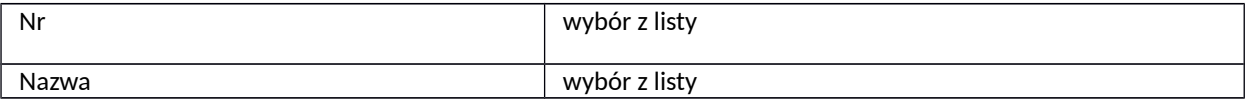

## **B.4. Klasyfikacja projektu i zakres interwencji**

Gmina wybór z listy

Geolokalizacja: zaznaczenie na mapie

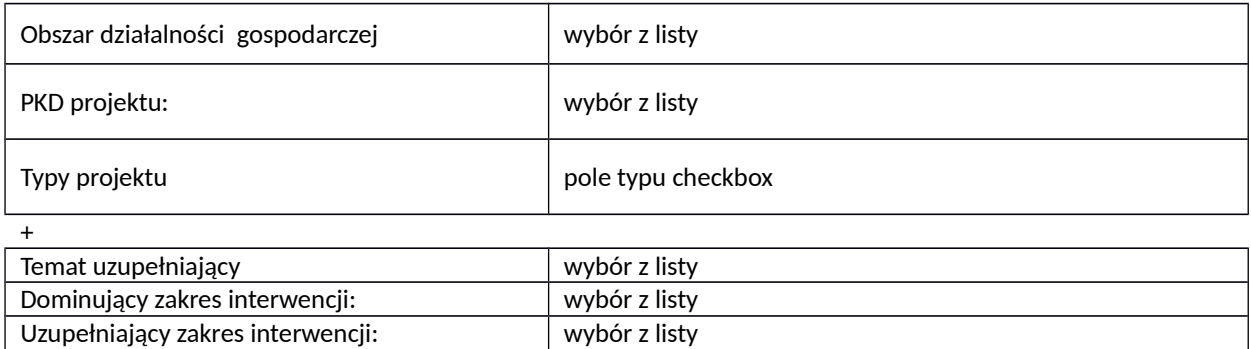

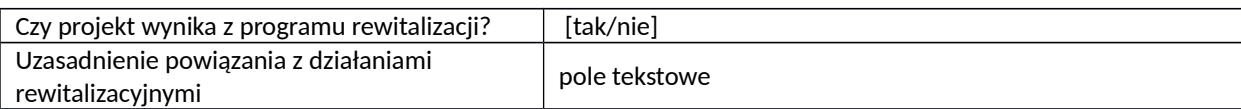

### **B.5. Komplementarność projektu i powiązanie z projektami**

### **B.5.1. Komplementarność projektu**

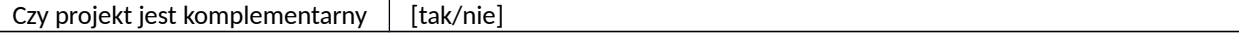

*Niniejszy wzór wniosku służy tylko do celów poglądowych.* 

 *Wniosek należy wypełnić na formularzu w Lokalnym Systemie Informatycznym:<https://lsi.slaskie.pl/>*

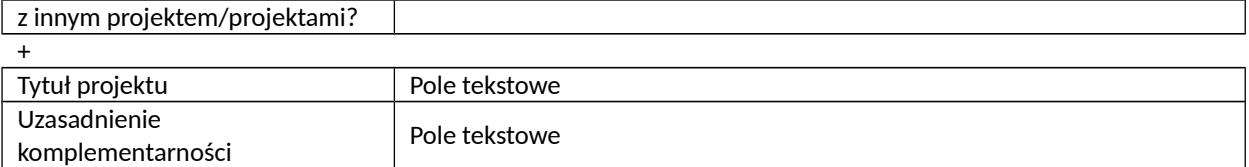

# **B.5.2. Powiązanie z projektami**

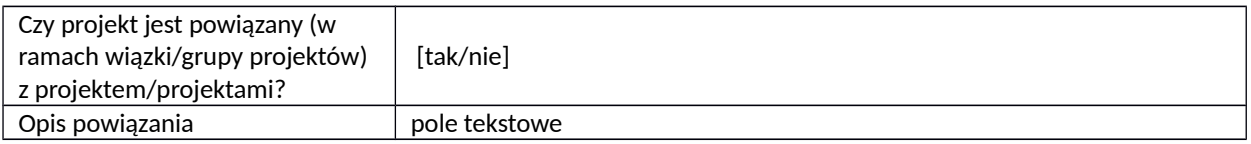

# **B.6. Pomoc publiczna i/lub de minimis w projekcie**

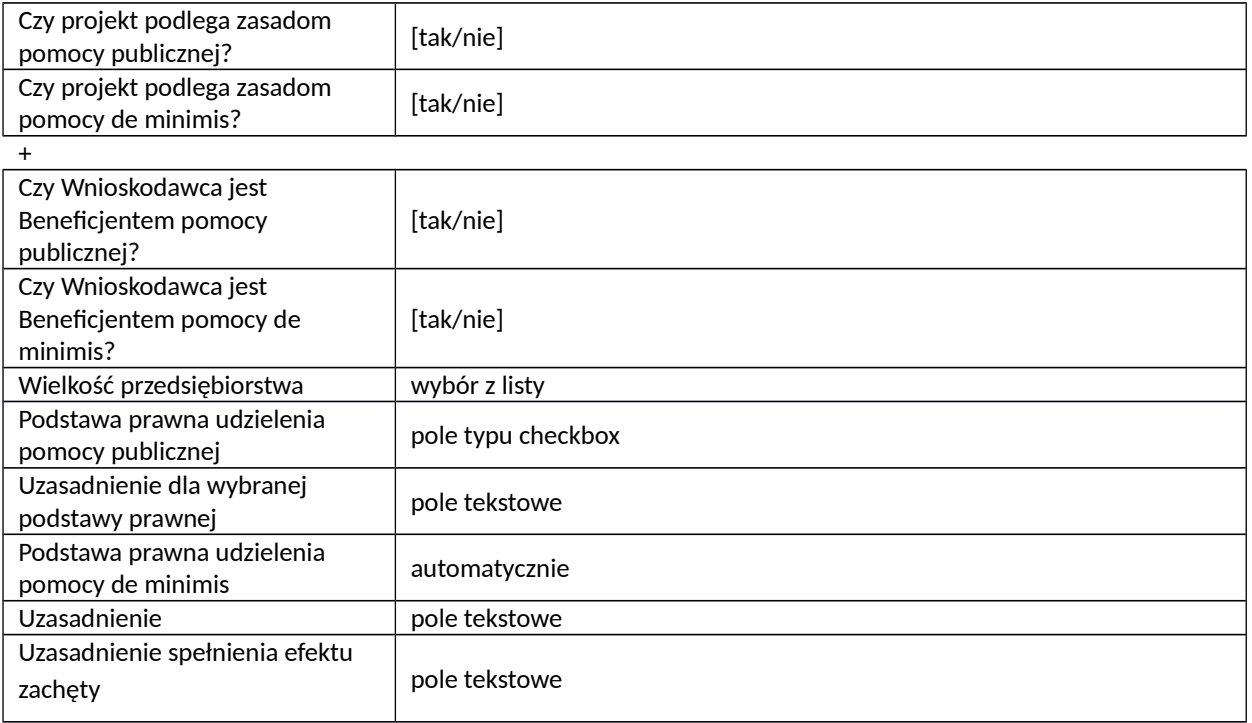

# **B.7 Powiązanie ze strategiami**

*Pole typu checkbox* +

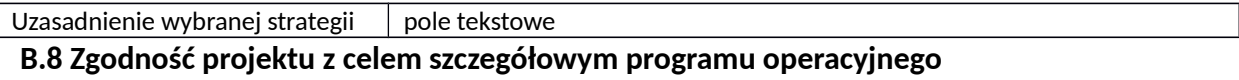

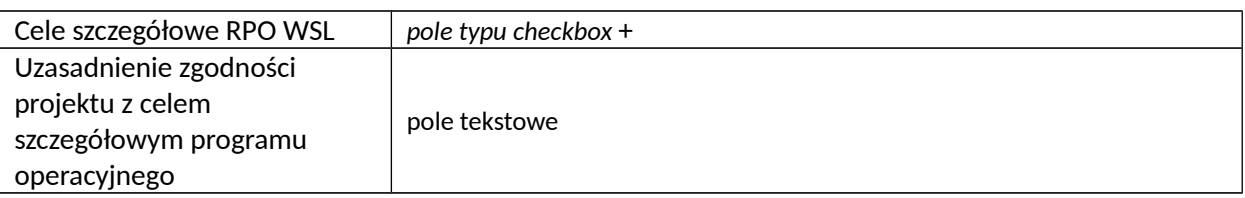

# **B.9 Cel główny projektu**

pole tekstowe

## **B.10 Uzasadnienie spełnienia kryteriów dostępu, horyzontalnych i dodatkowych**

## **Realizacja zasad horyzontalnych**

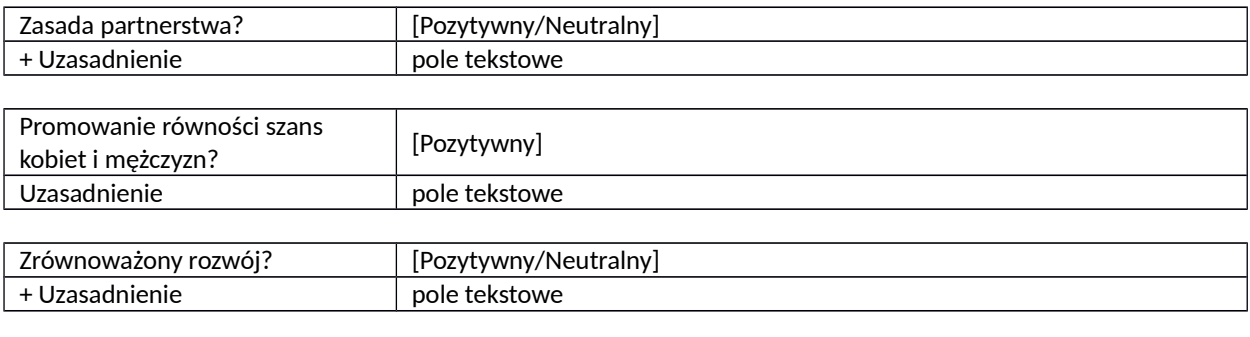

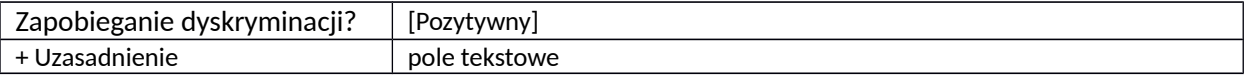

## **Uzasadnienie spełnienia kryteriów**

### **Kryterium dostępu : spełnia - nie spełnia [0-1]**

#### **Nazwa kryterium**

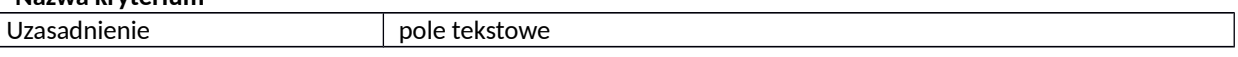

#### +

#### **Kryterium dodatkowe : waga punktowa -**

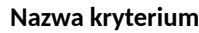

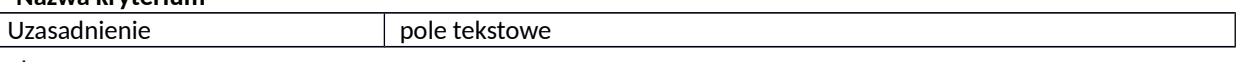

+

 $\sqrt{2}$ 

# **B.11. Uzasadnienie potrzeby realizacji projektu w odniesieniu do grupy docelowej**

### **B.11.1. Osoby i/lub podmioty/instytucje, które zostaną objęte wsparciem**

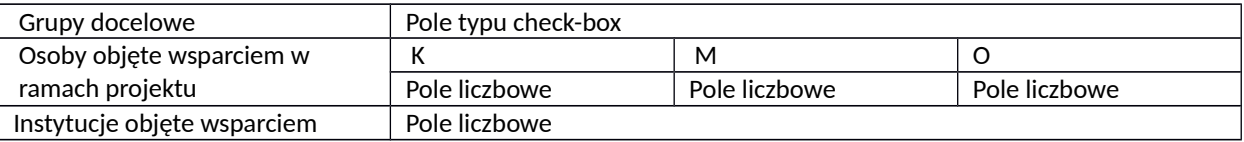

# **Charakterystyka osób i/lub podmiotów/instytucji, które zostaną objęte wsparciem**

pole tekstowe

# **B.11.2. Opis sytuacji problemowej grup docelowych objętych wsparciem oraz opis rekrutacji do projektu**

pole tekstowe

# **B.12. Zdolność do efektywnej realizacji projektu**

### **B.12.1. Obroty projektodawcy**

pole tekstowe

### **B.12.1.A Kwota obrotów projektodawcy**

pole liczbowe

### **B.12.2. Doświadczenie projektodawcy**

pole tekstowe

### **B.12.3. Biuro projektu oraz zaplecze techniczne i potencjał kadrowy projektodawcy**

pole tekstowe

### **B.12.4. Sposób zarządzania projektem**

pole tekstowe

# **C. ZAKRES RZECZOWO - FINANSOWY PROJEKTU**

## **Planowana data rozpoczęcia/zakończenia realizacji projektu**

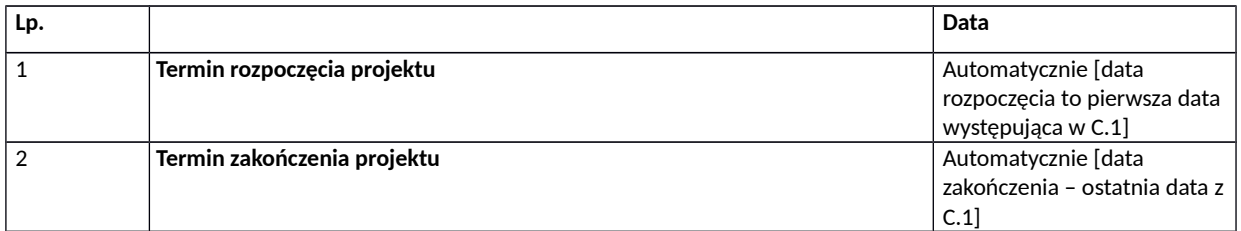

# **C.1. ZADANIA W PROJEKCIE (ZAKRES RZECZOWY)**

*(w podziale Wnioskodawca, + Partner 1/Partner2…)*

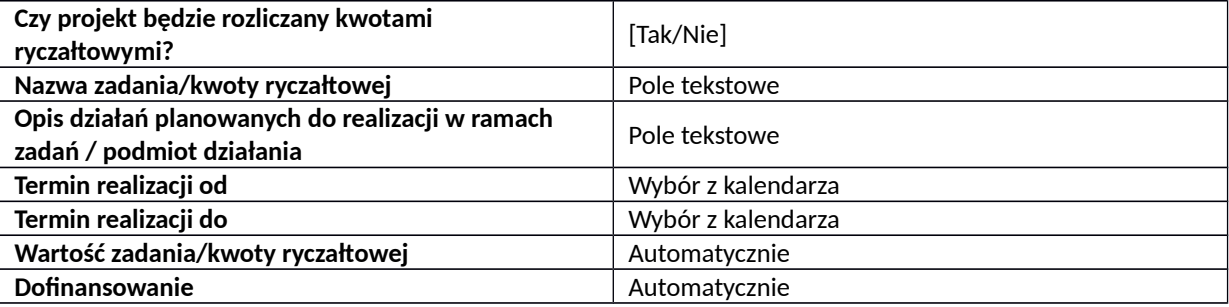

### **C.2. ZAKRES FINANSOWY**

*(w podziale Wnioskodawca, + Partner 1/Partner2…)*

**A. Wzór części C.2.1 i C.2.2 w przypadku jeśli projekt nie jest rozliczany kwotami ryczałtowymi:**

### **C.2.1 Wydatki rzeczywiście poniesione**

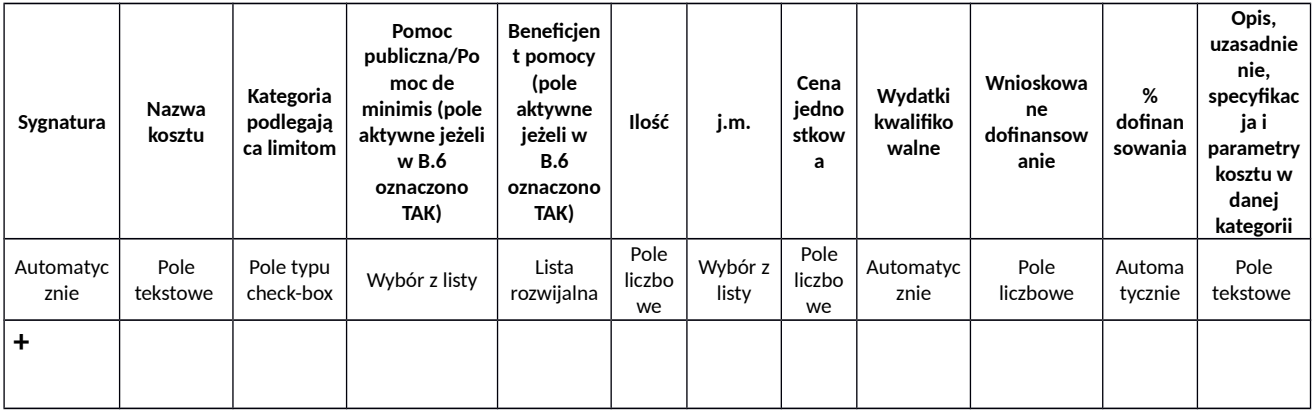

| <u>ullili iyyuutin iyliiyluiit iyyluittii stuvvin jeuliyythyve</u> |                   |                                      |                                                                                         |                                                                             |                    |                  |                           |                               |                     |
|--------------------------------------------------------------------|-------------------|--------------------------------------|-----------------------------------------------------------------------------------------|-----------------------------------------------------------------------------|--------------------|------------------|---------------------------|-------------------------------|---------------------|
| Sygnatura                                                          | Nazwa<br>ryczałtu | Kategoria<br>podlegają<br>ca limitom | Pomoc<br>publiczna/Pomoc de<br>minimis (pole aktywne<br>jeżeli w B.6 oznaczono<br>TAK). | Beneficjent<br>pomocy (pole<br>aktywne jeżeli<br>w B.6<br>oznaczono<br>TAK) | Wysokość<br>stawki | Liczba<br>stawek | Wydatki<br>kwalifikowalne | Wnioskowane<br>dofinansowanie | %<br>dofinansowania |
| Automatyc<br>znie                                                  | Wybór z<br>listy  | Pole typu<br>check-box               | Wybór z listy                                                                           | Lista rozwijalna                                                            | Automatycznie      | Pole<br>liczbowe | Automatycznie             | Pole liczbowe                 | Automatycznie       |
| +                                                                  |                   |                                      |                                                                                         |                                                                             |                    |                  |                           |                               |                     |

**C.2.2. Wydatki rozliczane ryczałtem – stawki jednostkowe**

# **B. Wzór części C.2.1 i C.2.2 w przypadku jeśli projekt jest rozliczany kwotami ryczałtowymi:**

# **Wskaźniki dla kwot ryczałtowych:**

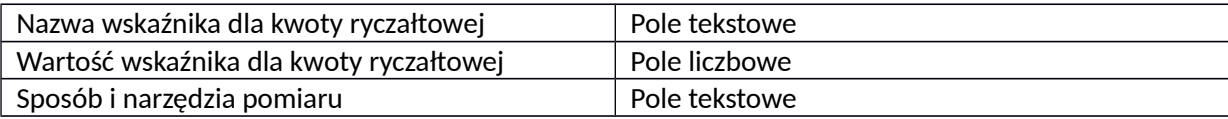

+

# **C.2.1.A. Wydatki w ramach kwot ryczałtowych**

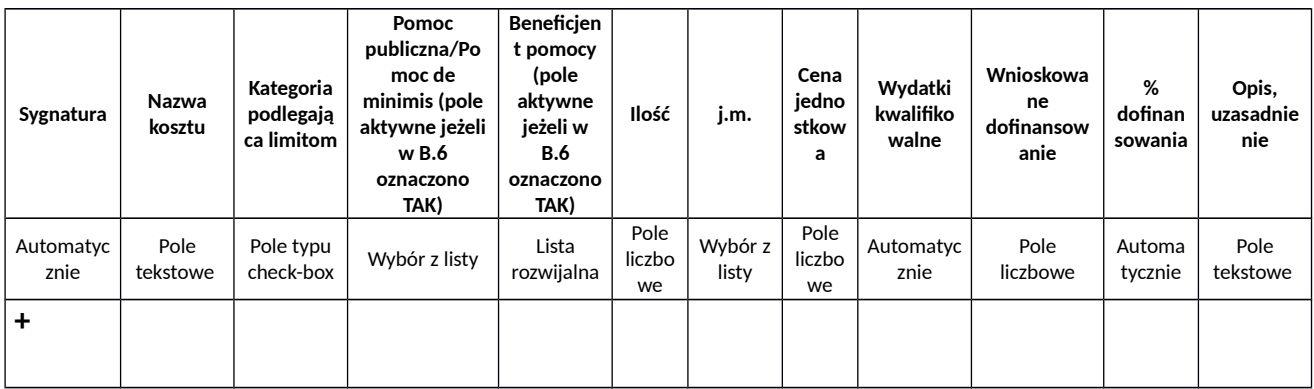

### **C.2.1.B. Stawki jednostkowe w ramach kwot ryczałtowych**

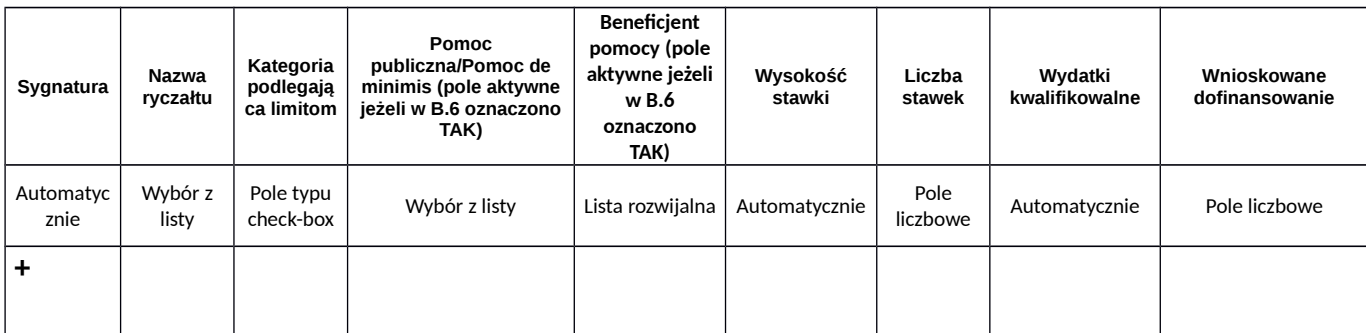

# **C.2.2 Stawki ryczałtowe - Koszty pośrednie**

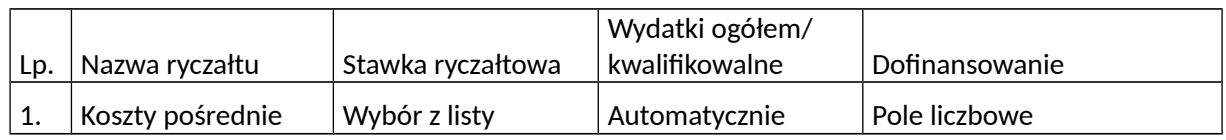

# **C.2.3 Podsumowanie projektu**

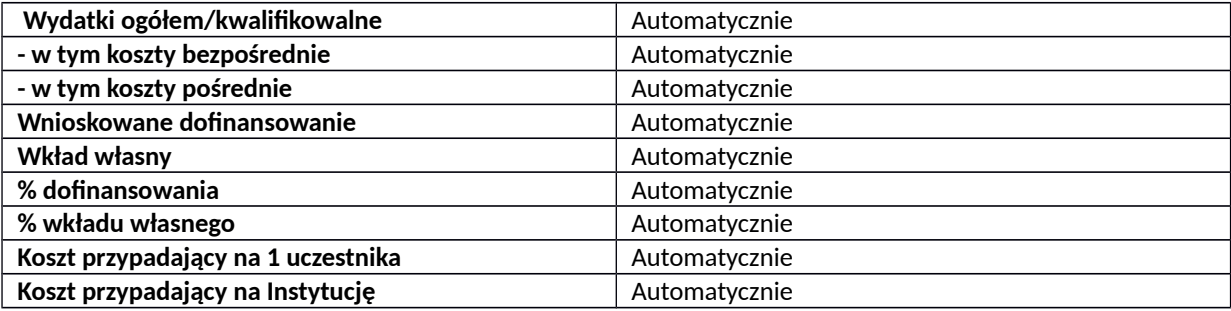

# **C.2.4 Podsumowanie zadań**

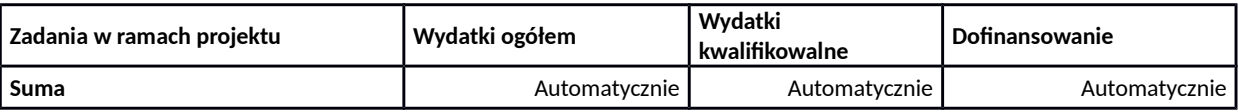

# **C.2.5 Podsumowanie kategorii kosztów**

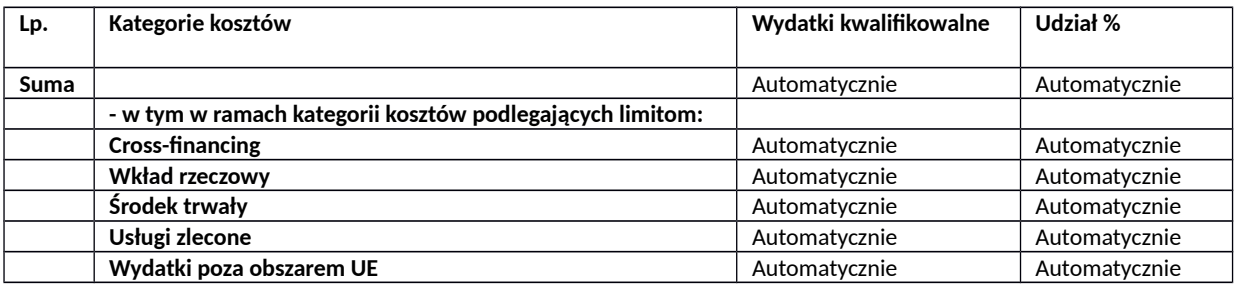

# **D. POZIOM DOFINANSOWANIA, MONTAŻ FINANSOWY**

# **D.1. Poziom dofinansowania w przypadku wystąpienia pomocy publicznej i/lub de minimis**

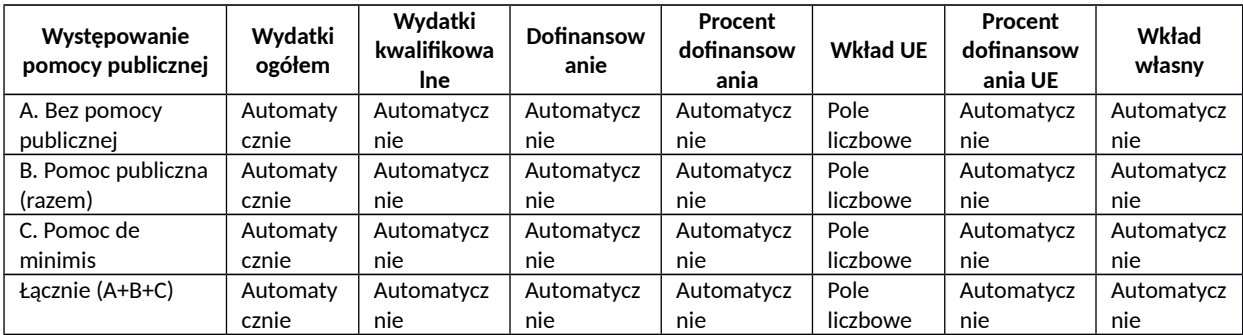

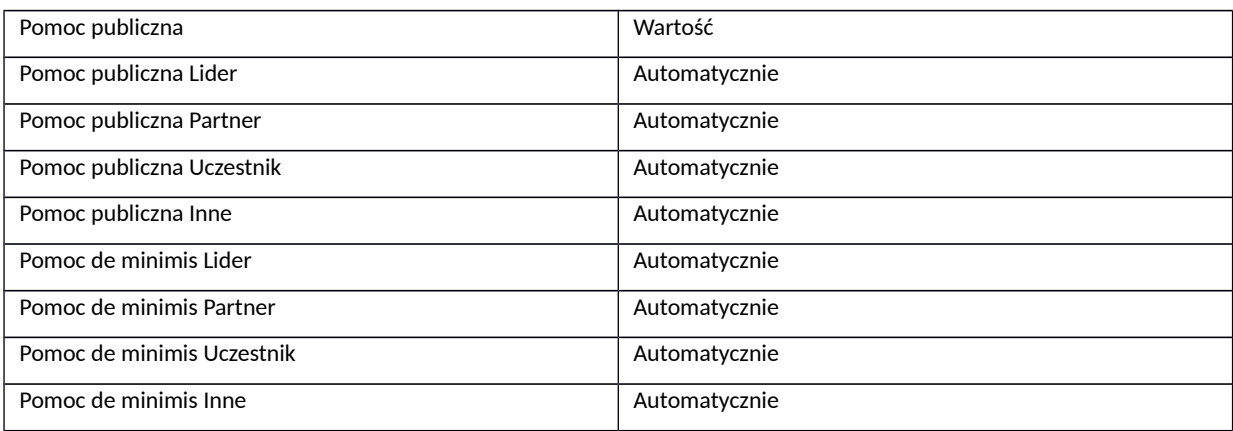

# **D.2 Źródła finansowania wydatków**

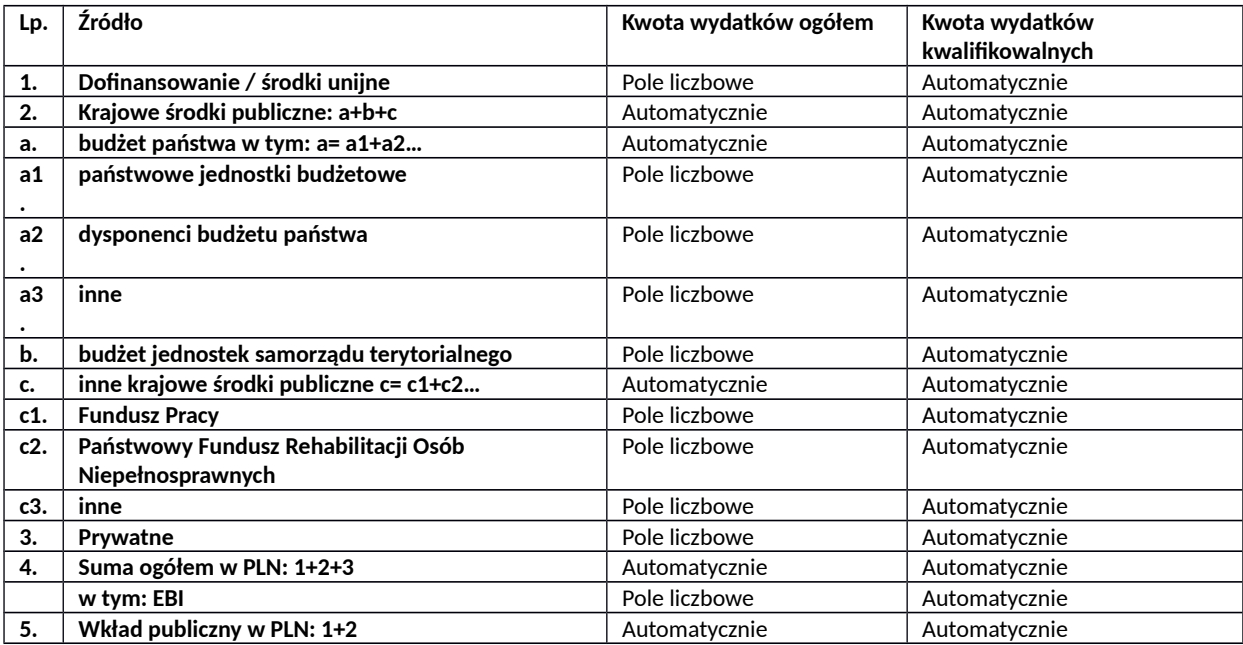

# **D.3. Wydatki planowane do poniesienia w ramach projektów w podziale na lata**

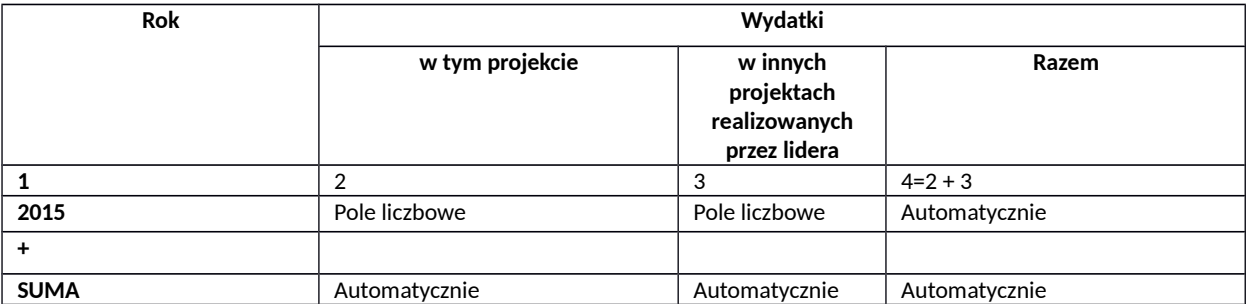

# **E. MIERZALNE WSKAŹNIKI PROJEKTU**

# **E.1. Wskaźniki produktu**

# *Rodzaj: kluczowe/specyficzne dla programu/specyficzne dla projektu*

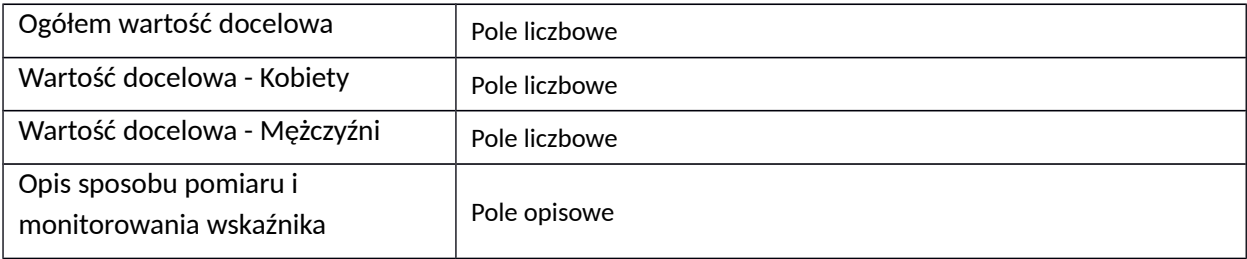

### **E.2. Wskaźnik rezultatu**

### *Rodzaj: kluczowe/specyficzne dla programu/specyficzne dla projektu*

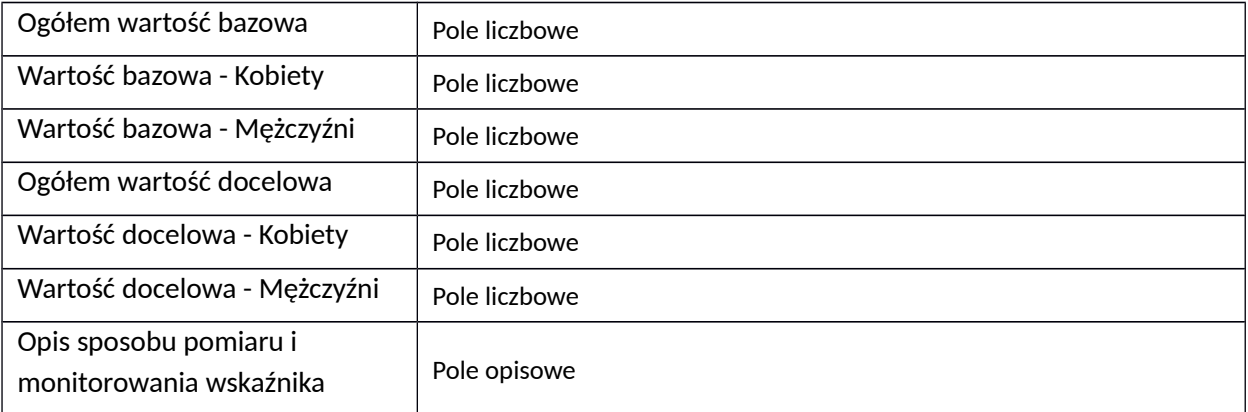

# **F. ZAŁĄCZNIKI DO WNIOSKU**

## **F.1. Załączniki obowiązkowe**

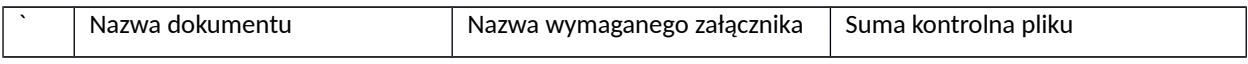

# **F.2. Załączniki dodatkowe**

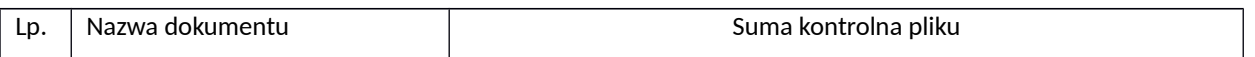

# **G. OŚWIADCZENIA BENEFICJENTA[1](#page-13-0)**

<span id="page-13-0"></span><sup>1</sup> Oświadczenia, które składa Wnioskodawca są generowane automatycznie przez Lokalny System Informatyczny dla każdego naboru.